## **Ε**rgast**ή**rio **Μαθηματικών** G3nik**ό Τμήμα Γενικών Μαθημάτων Α.Σ.ΠΑΙ.ΤΕ.**

## **3ο Εργαστηριο**

Ιδιοτιμές - Ιδιοδιανύσματα Εidikέ2 μήτρες, εύρεση ιδιοτιμών και ιδιοδιανυσμάτων.

> **Ν. Ματζάκος Ε**p**. Καθηγητής Α.Σ.ΠΑΙ.ΤΕ. nikmatz@aspete.gr**

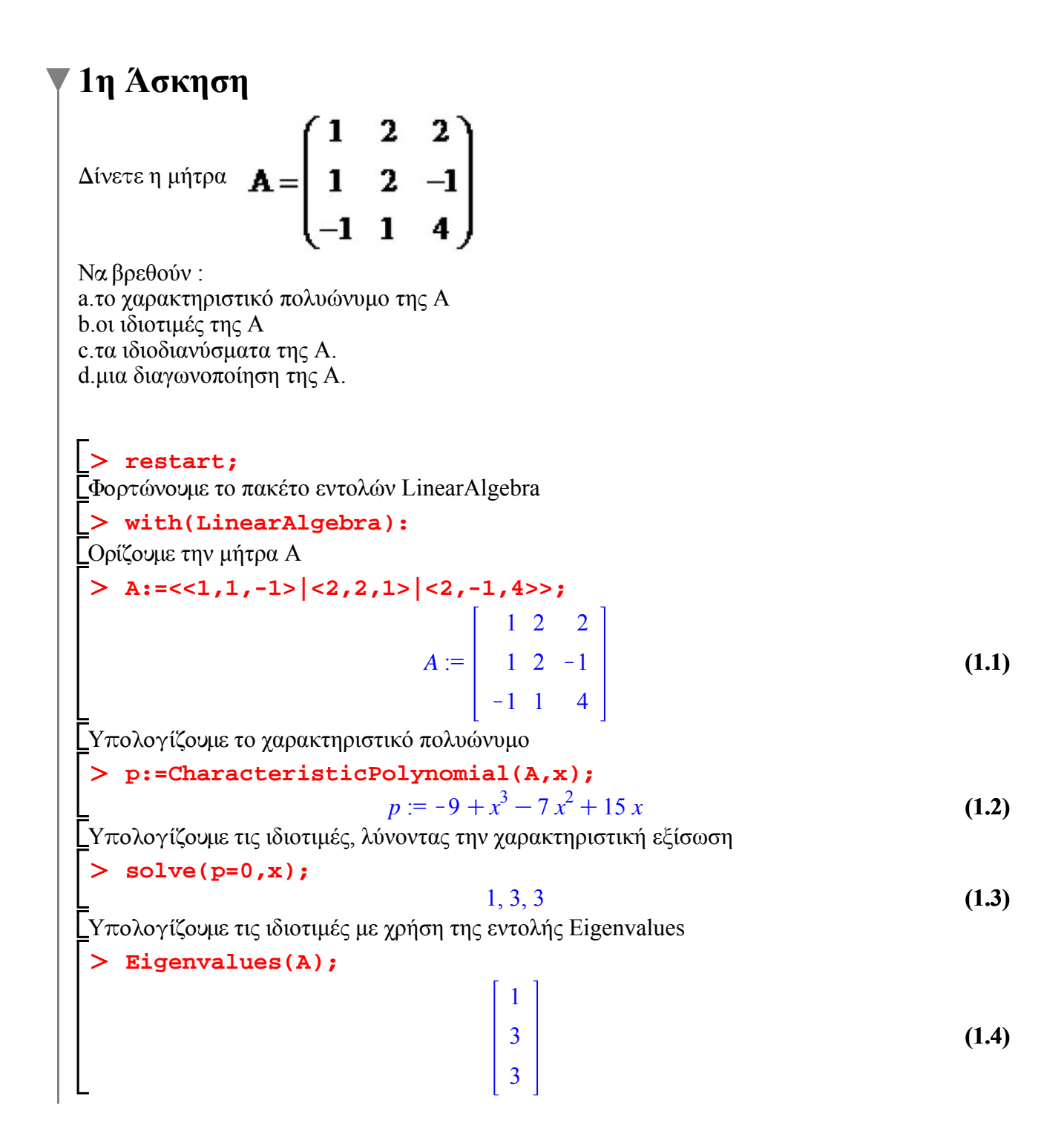

**(1.6)** > JordanForm(A); O **P.Diag.MatrixInverse(P);** O **Diag:=Matrix(1..3,1..3,l,shape = diagonal);** > 1, P: = Eigenvectors(A); **(1.8) (1.5) (1.7)** \_Υπολογίζουμε ιδιοτιμές και ιδιοδιανύσματα  $l, P :=$ 1 3 3 , 211  $-1$  0 1 110 Η διαγώνια μήτρα είναι:  $Diag :=$ 100 0 3 0 0 0 3 -<br>Πράγματι: 12 2  $1 \t2 \t-1$  $-1$  1 4 Η διαγώνια με χρήση της εντολής JordanForm 100 0 3 0 0 0 3 **2η Άσκηση** 

```
Δίνετε η μήτρα \mathbf{B} = \begin{bmatrix} 1 & 1 & -1 \\ -1 & 3 & -1 \\ 1 & 2 & 2 \end{bmatrix}Νa βρεθούν :
```
a.το χαρακτηριστικό πολυώνυμο της Α b.οι ιδιοτιμές της Α c.τα ιδιοδιανύσματα της Α. d.μια διαγωνοποίηση της Α.

```
\geq\geq\geqrestart;
with(LinearAlgebra):
B:=<<1,-1,-1>|<1,3,2>|<-1,-1,0>>;
                        B :=1 \t-1-1 3 -1-1 2 0
```
**(2.1)**

> 1, P: = Eigenvectors(B); **(2.3) (2.4)** > JordanForm(B); > MatrixInverse(P);  $\geq$ **(2.6)**  $\geq$  $\geq$ O **solve(p=0,x); (2.2) (2.7)** O **P.Diag.MatrixInverse(P); (2.5) p:=CharacteristicPolynomial(B,x);**  $p := -2 + x^3 - 4x^2 + 5x$ 2, 1, 1 **Eigenvalues(B);** 2 1 1  $l, P :=$ 1 1 2 , 100 101 101 Η μήτρα Β δεν έχει 3 γραμμικός ανεξάρτητα ιδιοδιανύσματα, άρα δεν μπορώ να σχηματίσω την P **Diag:=Matrix(1..3,1..3,l,shape = diagonal);**  $Diag :=$ 100 0 1 0 002 (in LinearAlgebra:-MatrixInverse) singular matrix LinearAlgebra:-MatrixInverse) singular matrix Η Jordan μορφή της Β είναι 200 0 1 1

001